МИНОБРНАУКИ РОССИИ Кумертауский филиал федерального государственного бюджетного образовательного учреждения высшего образования «Оренбургский государственный университет» (Кумертауский филиал ОГУ)

Кафедра электроснабжения промышленных предприятий (КФ)

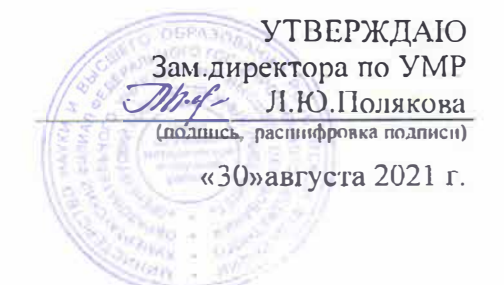

# РАБОЧАЯ ПРОГРАММА

#### ДИСЦИПЛИНЫ

«Б1.Д.В.6 «Специализированное программное обеспечение для проектирования систем электроснабжения»

#### Уровень высшего образования

#### **БАКАЛАВРИАТ**

Направление подготовки 13.03.02 Электроэнергетика и электротехника (код и наименование направления подготовки)

Электроснабжение (наименование направленности (профиля) образовательной программы)

> Квалификация Бакалавр Форма обучения

Очная

Рабочая программа дисциплины «Б1.Д.В.6 «Специализированное программное *обеспечение для проектирова,шя систе,и электроснабжения»* **/сост. Богданов А.В. - Кумсртау: Кумертаускнй филиал ОГУ, 2021** 

**Contract Contract** 

Рабочая программа предназначена студентам очной формы обучения <sup>110</sup> нанравлению подготовки 13.03.02 Электроэнергетика и электротехника

> © Богданов А.В., © Кумертауский филиал ОГУ, 2021

a Lascobil Hy

## **1 Цели и задачи освоения дисциплины**

**Цель (цели)** освоения дисциплины:

формирование профессиональных знаний и умений в области развития и применения современных информационных технологий, сетевых компьютерных технологий для управления информацией с использованием прикладных программ в электроэнергетике.

## **Задачи:**

- познакомить с прикладным программным обеспечением AutoCAD Electrical, Компас 3-D;

- познакомить с трехмерной графикой в AutoCAD Electrical, Компас 3-D ;

- научить выполнять и оформлять инженерные чертежи в соответствии с нормативнотехнической документацией;

- научить работать с прикладными библиотеками AutoCAD Electrical и Компас 3-D.

# **2 Место дисциплины в структуре образовательной программы**

Дисциплина относится к обязательным дисциплинам (модулям) вариативной части блока Д «Дисциплины (модули)»

Пререквизиты дисциплины: *Б1.Д.Б.11 Информатика, Б1.Д.Б.14 Математика, Б1.Д.Б.16 Теоретические основы электротехники* 

Постреквизиты дисциплины: *Б1.Д.В.16 Электроснабжение промышленных предприятий, Б2.П.В.П.2 Проектная практика* 

# **3 Требования к результатам обучения по дисциплине**

Процесс изучения дисциплины направлен на формирование следующих результатов обучения

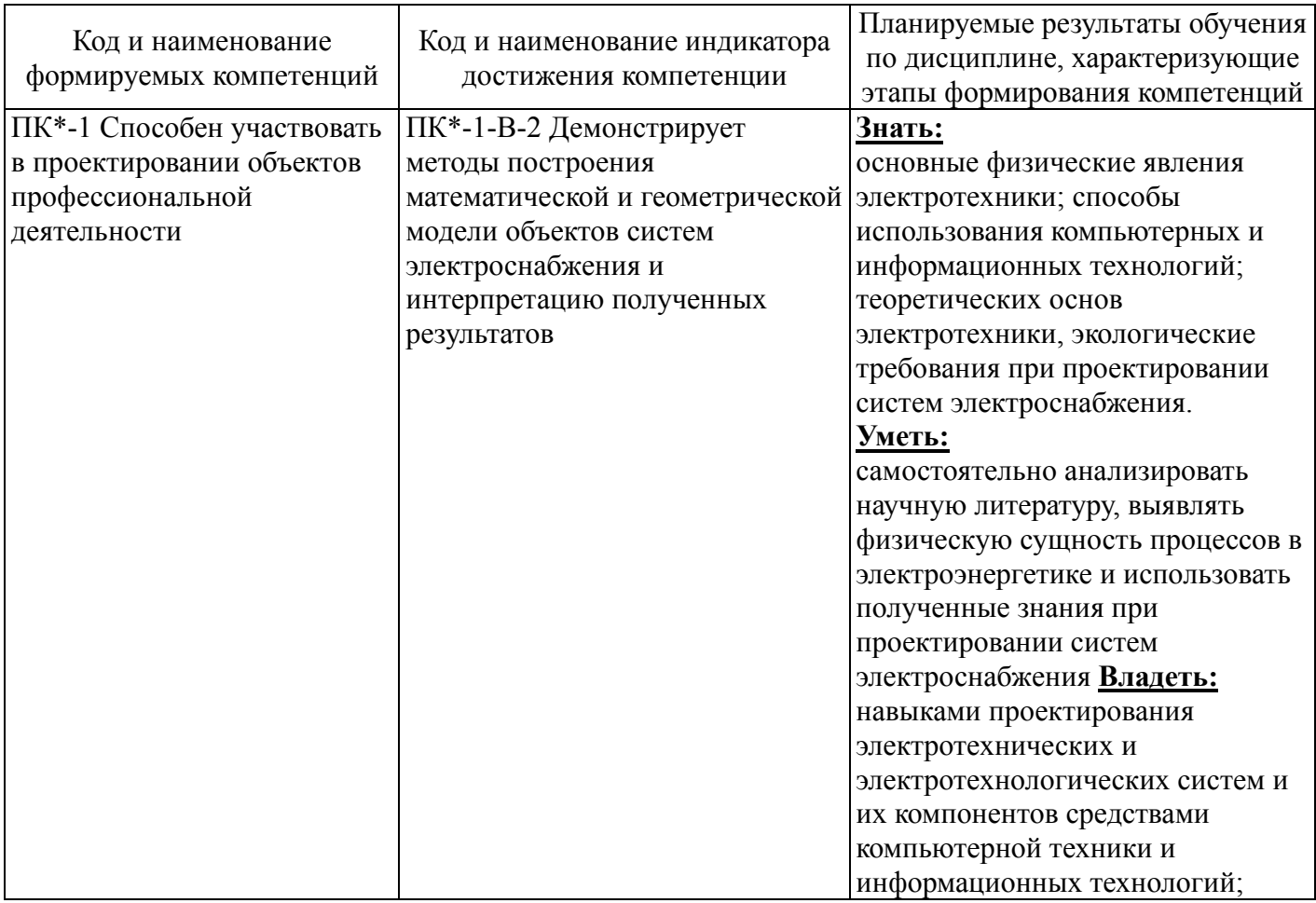

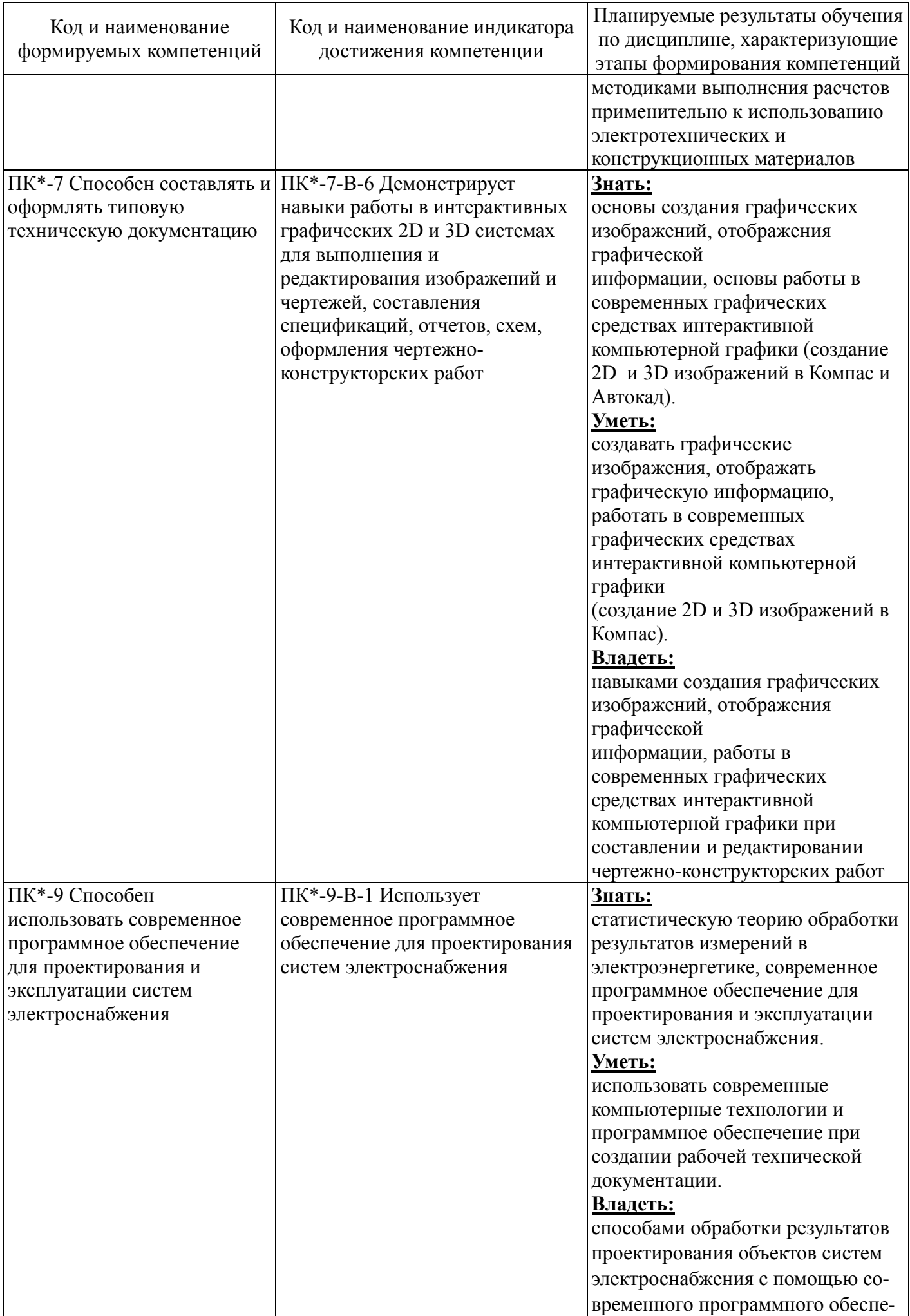

# 4 Структура и содержание дисциплины

## 4.1 Структура дисциплины

Общая трудоемкость дисциплины составляет 7 зачетных единиц (252 академических часа).

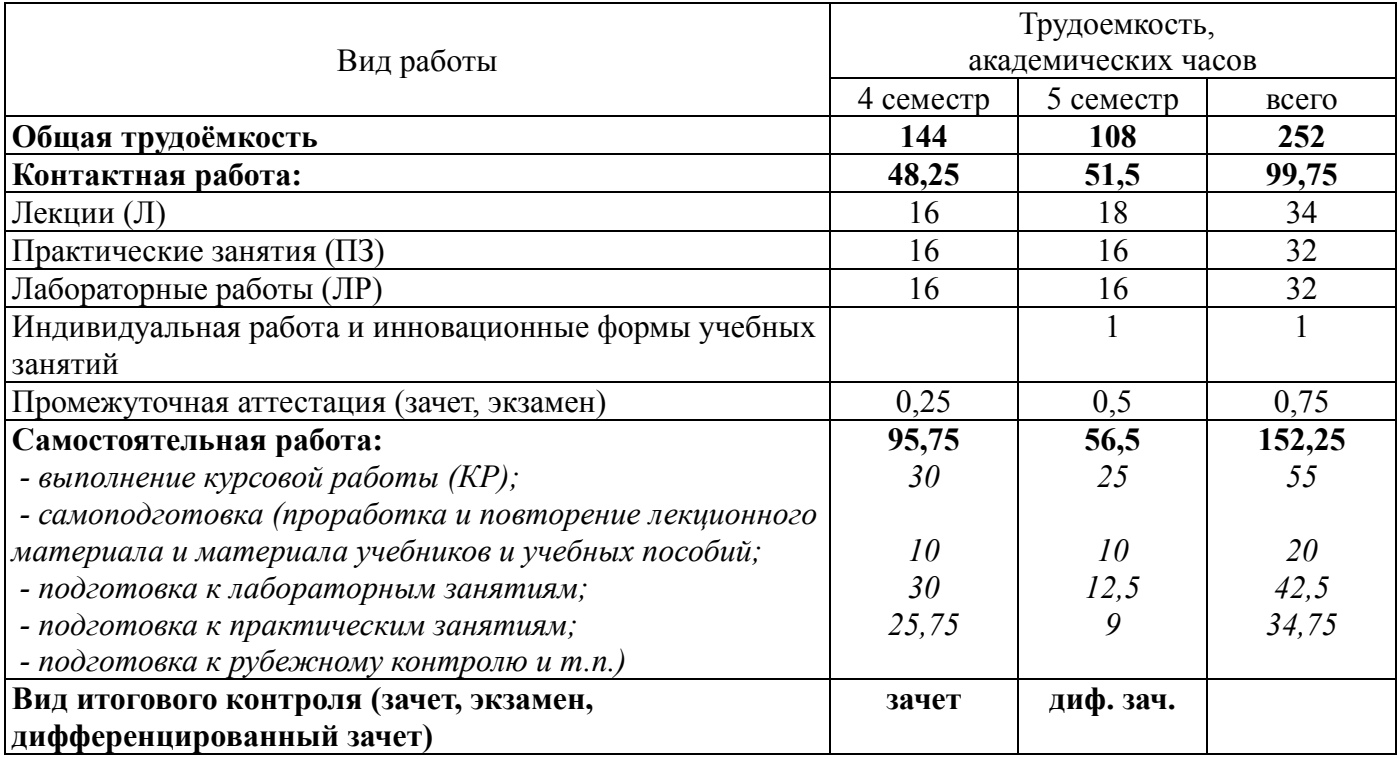

#### Разделы дисциплины, изучаемые в 4 семестре

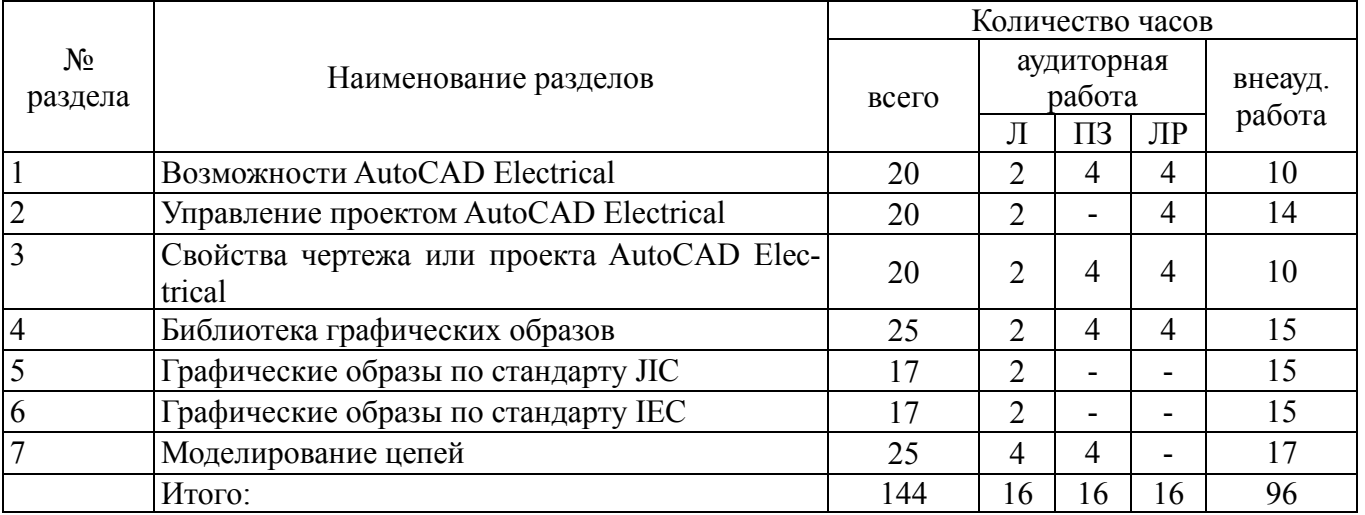

Разделы дисциплины, изучаемые в 5 семестре

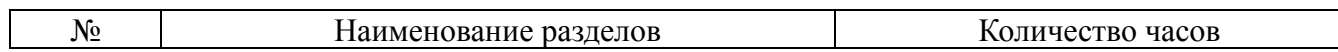

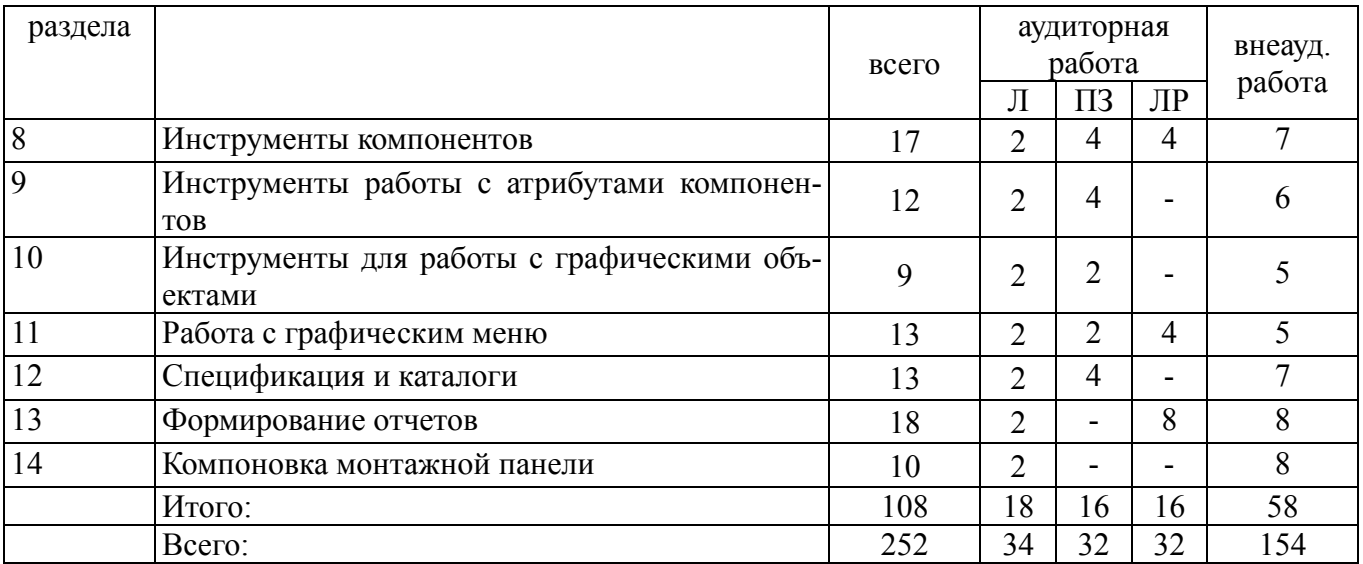

#### **4.2 Содержание разделов дисциплины**

**Раздел1. Возможности AutoCAD Electrical.** Основы работы. Обзор справочной системы. Перенос файлов. Типы переносимых файлов. Файл протокола. Перенос из более поздней версии. Выборочный перенос. Инструмент переноса.

**Раздел 2. Управление проектом AutoCAD Electrical.** Обзор проектов. Использование ранее открытых проектов. Создание проекта. Добавление нового чертежа в текущий проект. Добавление существующих чертежей в текущий проект. Группирование чертежей в рамках проекта. Изменение порядка чертежей в проекте. Удаление чертежа из активного проекта. Назначение описания чертежам. Предварительный просмотр чертежа.. Создание чертежа. Изменение параметров отображения чертежа. Обзор файлов, связанных с проектом. Обзор формата файла проекта. Архивирование проекта. Работа с несколькими заказчиками. Обзор настройки для нескольких заказчиков.

**Раздел 3. Свойства чертежа или проекта AutoCAD Electrical.** Общие сведения о свойствах чертежа или проекта. Использование заменяемых параметров. Сохранение параметров в файле проекта. Создание шаблона чертежа. Обновление блока WD\_M. Работа со слоями.

**Раздел 4. Библиотека графических образов.** Определение имен блоков графических образов. Соглашения об именах графических образов библиотеки. Разбиение позиционного обозначения на две части. Использование несколько библиотек графических образов. Обзор графических образов для гидравлического оборудования, схем трубопроводов и контрольно-измерительных приборов. Требования к атрибутам. Работа с графическими образами библиотеки. Конструктор графических образов.

**Раздел 5. Графические образы по стандарту JIC.** Кнопки включения. Многопозиционные переключатели. Предохранители, автоматические выключатели, трансформаторы. Реле и контакты. Таймеры. Управление двигателем. Сигнальные лампы. Вводы/выводы программируемых логических контроллеров (ПЛК). Клеммы и соединители. Концевые выключатели. Реле давления и температуры. Реле расхода и уровня. Разные выключатели. Соленоиды. Контрольно измерительная аппаратура и автоматика (КИПиА). Электронные приборы. Обозначения кабелей. Силовые розетки.

**Раздел 6. Графические образы по стандарту IEC.** Кнопки включения. Многопозиционные переключатели. Выключатели, разъединители. Предохранители, трансформаторы, реакторы. Реле, контакты. Реле времени. Управление двигателем. Сигнальные дампы. Вводы/выводы контакты. Реле времени. Управление двигателем. Сигнальные лампы. Вводы/выводы программируемых логических контроллеров (ПЛК). Клеммы, соединители. Концевые выключатели. Реле давления и температуры. Бесконтактные переключатели. Разные выключатели. Соленоиды. КИПиА, сенсоры. Классификационные графические образы. Разное.

**Раздел 7. Моделирование цепей.** Конструктор цепей. Использование цепей. Добавление к графическому меню существующих цепей. Вставка сохраненной цепи. Вставка цепи в виде записываемого блока.

**Раздел 8. Инструменты компонентов.** Вставить компоненты схемы. Вставить копию компонента. Вставить подобные компоненты. Вставить из списка каталогов. Использование файла поиска схемы. Вставить из списка монтажных панелей. Управление компонентами. Замена состояний

контактов. Проверить количество катушек/контактов. Следовать сигналам. Связать компоненты пунктирной линией. Обзор DIN – реек. Редактирование файлов поиска схем. Обзор записей пользовательских данных. Перекрестные ссылки компонентов. Перемычки проводов.

**Раздел 9. Инструменты работы с атрибутами компонентов.** Редактирование значений атрибутов. Принудительное размещение атрибутов на слоях. Манипулирование текстом компонента.

**Раздел 10. Инструменты для работы с графическими объектами.** Работа с инструментами "Провод" и "Номер провода". Инструменты для работы с клеммами. Инструменты создания схем по методу "точка-точка". Инструменты в рамках проекта. Инструменты работы с коробами. Инструменты преобразования. Различные другие инструменты.

**Раздел 11. Работа с графическим меню.** Обзор мастера графического меню. Добавление нового значка в меню. Редактирование свойств существующего в меню значка. Использование альтернативных графических меню. Редактирование файла графического меню вручную. Описание файла графического меню.

**Раздел 12. Спецификация и каталоги.** Работа с таблицами каталога. Обзор структуры таблицы базы данных каталога. Способы внедрения дополнительных сведений об изготовителях Назначение информации из каталога. Количество выводов/поиск в списке выводов.

**Раздел 13. Формирование отчетов.** Формирование отчетов. Отчеты по схемам. Отчеты по монтажным панелям. Краткое описание файлов формата. Автоматическое формирование отчетов. Изменение данных электронной таблицы. Создание пользовательских атрибутов. Экспорт в Autodesk Inventor Professional.

**Раздел 14. Компоновка монтажной панели.** Общие сведения о компоновках монтажных панелей. Взаимосвязь между чертежами схем и компоновками монтажной панели. Общие сведения об атрибутах/указателях Xdata компоновочного образа. Вставка компоновочного образа/клеммы. Аннотация для точек соединения в компоновке. Файлы поиска. Номера элементов/Номера позиций. Паспортные таблички. Инструменты назначения уровня/последовательности для монтажной панели.

**Раздел 15. Повышение производительности AutoCAD Electrical.** Установление равноправных взаимосвязей между компонентами. Автоматическое назначение выводов. Настройка AutoCAD Electrical для совместной работы. Изображение обозначений источников/приемников на проводах кабеля. Использование редактора файлов базы данных ПЛК. Адаптация конструктора цепей. Добавление собственных графических образов, цепей и команд в графическое меню. Создание пользовательских графических образов. Конфигурирование проектов в соответствии со стандартами чертежей. Использование приложения Autodesk Vault с AutoCAD Electrical

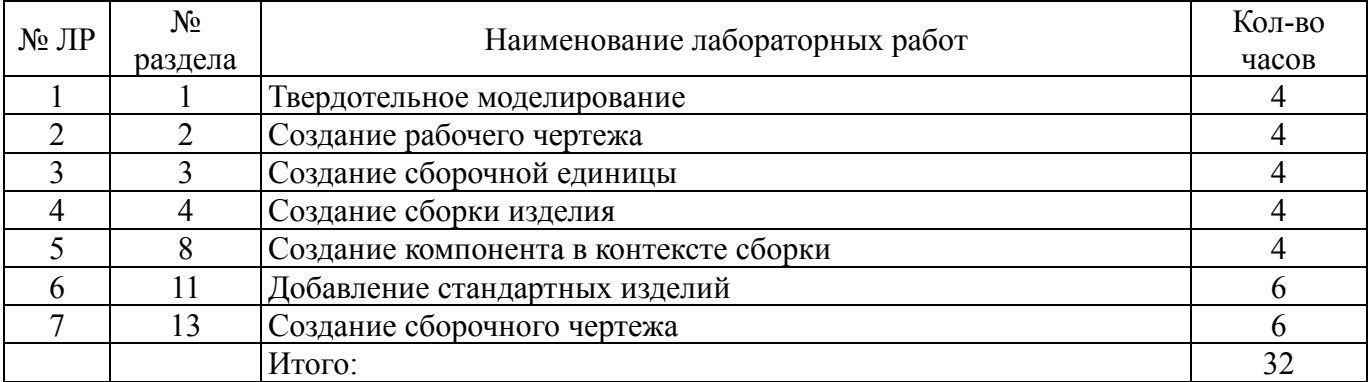

# **4.3 Лабораторные работы**

#### **4.4 Практические занятия (семинары)**

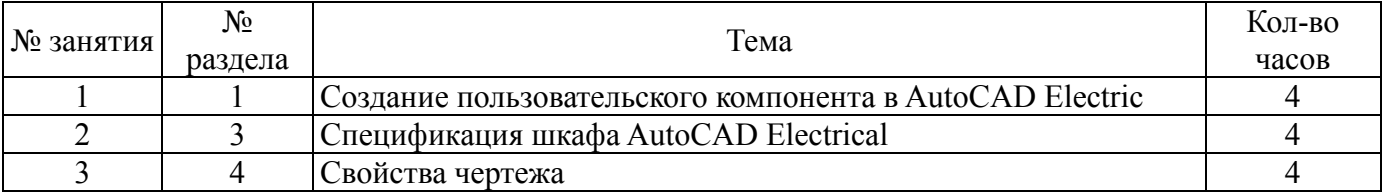

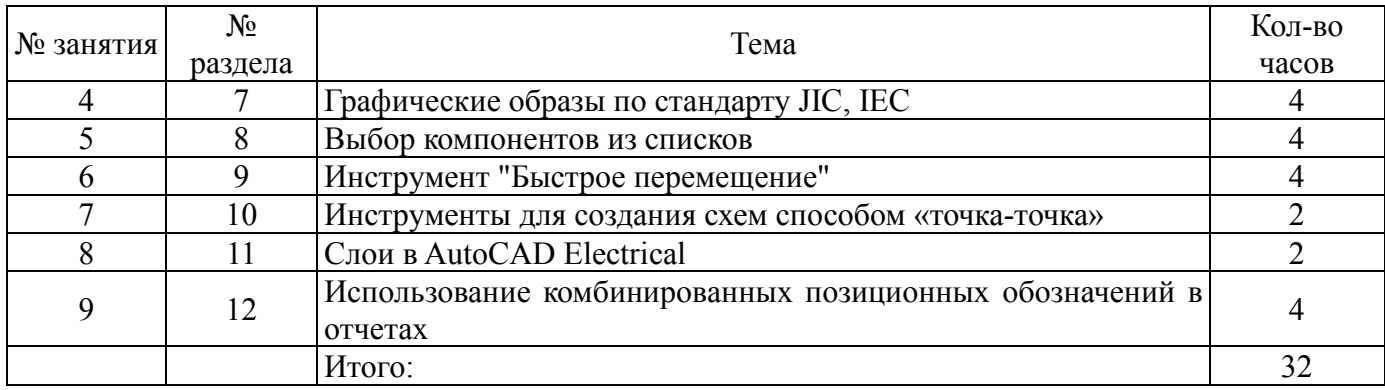

# **4.5 Курсовая работа (5 семестр)**

Тема курсовой работы в 4 семестре «Разработка проекта электрических сетей в специализированном программном обеспечении» (по вариантам). В работе должна быть разработана система электроснабжения жилого помещения.

Тема курсовой работы в 5 семестре «Разработка проекта электрических сетей в специализированном программном обеспечении» (по вариантам). В работе должна быть разработана система электроснабжения цеха предприятия.

## **5 Учебно-методическое обеспечение дисциплины**

## **5.1 Основная литература**

1. Базовые и прикладные информационные технологии [Электронный ресурс] : учебник / В.А. Гвоздева. - М.: ИД ФОРУМ: НИЦ ИНФРА-М, 2014. - 384 с. - (Высшее образование). ISBN 978-5- 8199-0572-2.

#### **5.2 Дополнительная литература**

1. Программные и аппаратные средства информатики [Электронный ресурс] / Р.Ю. Царев, А.В. Прокопенко, А.Н. Князьков. - Краснояр.: СФУ, 2015. - 160 с.: ISBN 978-5-7638-3187-0.

2. Богданов, А.В. Методические рекомендации для выполнения курсовой работы по дисциплине «Специализированное программное обеспечение для проектирования систем электроснабжения» / А.В. Богданов; Кумертауский филиал ОГУ – Кумертау: Кумертауский филиал ОГУ, 2019. – 50 с.

3. Богданов, А.В. Методические рекомендации для проведения практических занятий по дисциплине «Специализированное программное обеспечение для проектирования систем электроснабжения» / А.В. Богданов; Кумертауский филиал ОГУ – Кумертау: Кумертауский филиал ОГУ, 2019. – 64 с.

4. Богданов, А.В. Методические рекомендации по проведению лабораторных работ по дисциплине «Специализированное программное обеспечение для проектирования систем электроснабжения» / А.В. Богданов; Кумертауский филиал ОГУ – Кумертау: Кумертауский филиал ОГУ, 2019. – 155 с.

5. Богданов, А.В. Методические рекомендации по организации самостоятельной работы по дисциплине «Специализированное программное обеспечение для проектирования систем электроснабжения» / А.В. Богданов; Кумертауский филиал ОГУ – Кумертау: Кумертауский филиал ОГУ, 2019. – 31 с.

#### **5.3 Периодические издания**

1. Электричество: журнал. Подписной индекс 71106. – Федеральное государственное бюджетное образовательное учреждение высшего образования Национальный исследовательский университет МЭИ, ISSN 0013-5380, 2019.

2. Энергобезопасность и энергосбережение: журнал. Подписной индекс (Роспечать) - 84676 и 46577. - Частное учреждение высшего образования Московский институт энергобезопасности и энергосбережения, ISSN 2071-2219, 2019.

3. Теплоэнергетика. Теплоснабжение: журнал. Подписной индекс 18323. - Общество с ограниченной ответственностью Международная академическая издательская компания "Наука/Интерпериодика", ISSN 0040-3636, 2019.

4. Новости электротехники: электрон. журнал. Подписной индекс 14222. - Закрытое акционерное общество "Новости Электротехники". Режим доступа: [http://www.news.elteh.ru.](http://www.news.elteh.ru/)

# **5.4 Интернет-ресурсы**

<http://electrichelp.ru/elektricheskie-mashiny-v-pomoshh-studentu/>- информационный проект для работников энергетических служб и студентов электротехнических вузов

- https://openedu.ru/course/ - «Открытое образование», Каталог курсов, МООК: «Компьютерная инженерная графика. Часть 1-2»;

 - https://openedu.ru/course/ - «Открытое образование», Каталог курсов, МООК: «Системы автоматизированного проектирования аддитивных технологий»;

- [http://www.edu.ru](http://www.edu.ru/)  Федеральный портал «Российское образование»:
- − [http://window.edu.ru](http://window.edu.ru/)  Портал информационно-коммуникационных технологий в образовании;

− [http://rucont.ru](http://rucont.ru/) - Национальный цифровой ресурс «РУКОНТ» ЭБС ОГУ;

- − [http://www.biblioclub.ru](http://www.biblioclub.ru/)  Университетская библиотека онлайн;
- − [http://znanium.com](http://znanium.com/)  ЭБС Znanium издательства «Инфра-М».

− https://aist.osu.ru - Система АИССТ - Автоматизированная Интерактивная Система Сетевого Тестирования

# **5.5 Программное обеспечение, профессиональные базы данных и информационные справочные системы современных информационных технологий**

− Операционная система Microsoft Windows.

Пакет настольных приложений Microsoft Office (Word, Excel, PowerPoint, OneNote, Outlook, Publisher, Access).

− Приложения Microsoft Visio.

Интегрированная система решения математических задач: PTC MathCAD University Classroom Perpetual.

− Интегрированная система решения инженерно-технических и научных задач: Math-Works MATLAB R2009a .

− Система трехмерного моделирования в машиностроении и приборостроении - Университетская лицензия КОМПАС-3D.

- − Антивирус Dr.Web Desktop Security Suite.
- − Бесплатное средство просмотра файлов PDF Adobe Reader
- − Свободный файловый архиватор 7-Zip
- − Прикладное программное обеспечение общего назначения Яндекс. Браузер

− Онлайн электрик: база данных - портал "Онлайн Электрик", содержит справочную, теоретическую и нормативную информацию для энергетика. Режим доступа: [https://online](https://online-electric.ru/dbase.php)[electric.ru/dbase.php](https://online-electric.ru/dbase.php)

− «Техэксперт» - профессиональные справочные системы по электрооборудованию. Режимы доступа: http://техэксперт.рус/

Национальная электронная библиотека (НЭБ) - Федеральная государственная информационная система, обеспечивающая доступ к фондам публичных библиотек России федерального, регионального, муниципального уровней, библиотек научных и образовательных учреждений, а также правообладателей. Режим доступа: https://нэб.рф.

#### **6 Материально-техническое обеспечение дисциплины**

Лекционные и практические занятия проводятся в учебных аудиториях. Для проведения лабораторного практикума предназначена специализированная лаборатория: Аудитория № 2207 тип «Компьютерный класс».

Аудитория № 2207 предназначена для проведения лабораторных работ, занятий семинарского типа, курсового проектирования (выполнения курсовых работ), текущего контроля и представляет собой специализированную учебную аудиторию.

Для выполнения указанных работ аудитория оснащена наглядными пособиями и компьютерами. Работа в аудитории осуществляется в соответствии с учебными планами, графиками учебного процесса, расписанием аудиторных занятий.

Помещение для самостоятельной работы обучающихся оснащены компьютерной техникой, подключенной к сети «Интернет», и обеспечением доступа в электронную информационнообразовательную среду филиала и ОГУ.

# ЛИСТ согласования рабочей программы

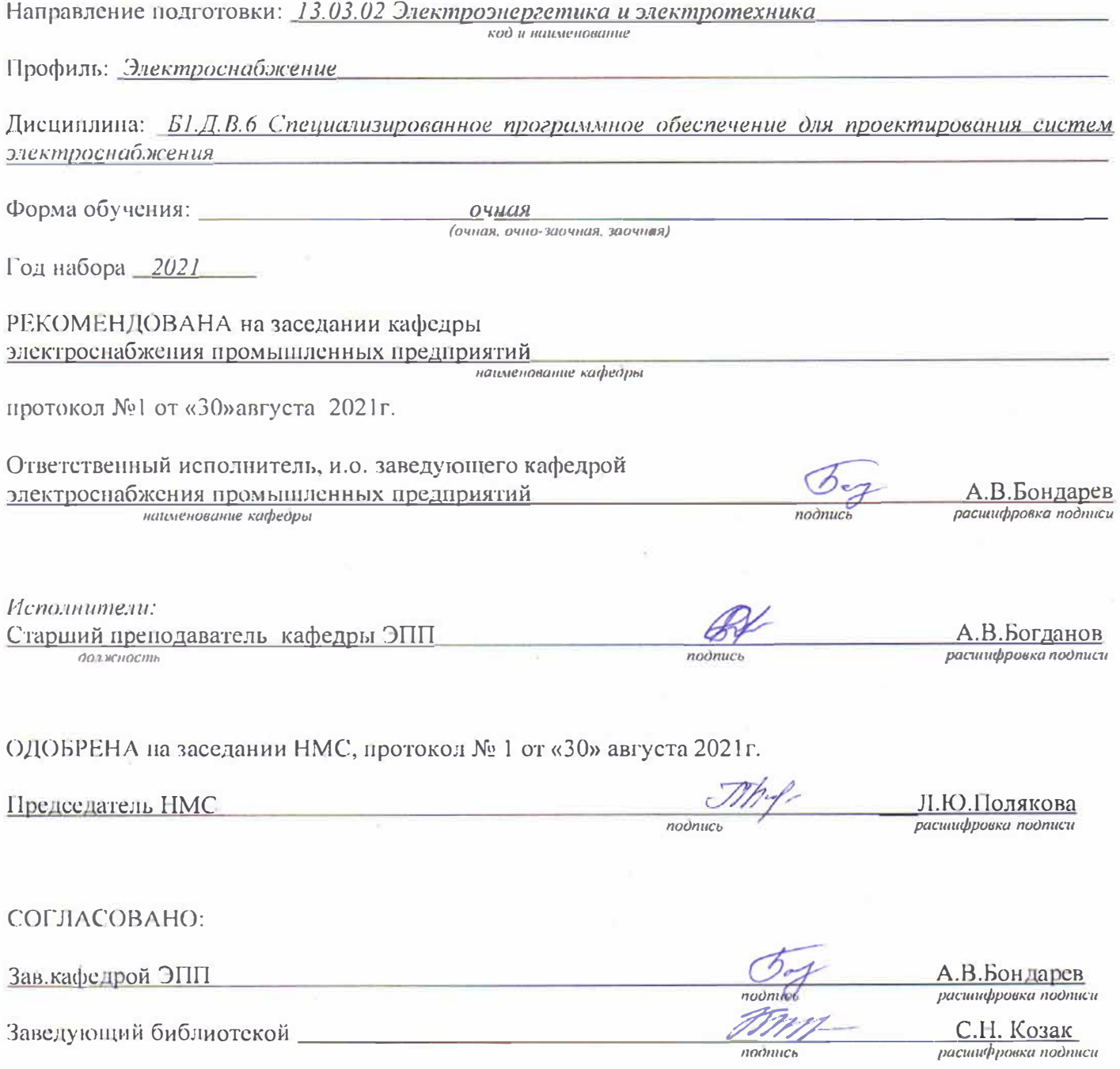

#### Дополнения и изменения в рабочей программе дисциплины на 2022-2023 учебный год

Внесенные изменения на 2022/2023 учебный год **УУВЕРЖДАЮ.** Заместитель директора по УМ и НР  $\begin{pmatrix} 1 & 3 & 2 & 3 \ 3 & 2 & 4 & 6 \end{pmatrix}$  ( $\begin{pmatrix} 2 & 3 & 3 \ 6 & 2 & 6 \end{pmatrix}$  и полякова **A Regional Comments** 2022г.

В рабочую программу вносятся следующие изменения:

Необходимость дополнения и изменения в рабочей программе отсутствует.

Рабочая программа пересмотрена и одобрена на заседании кафедры ЭПП протокол № 1, от 30.08.2022 А.В. Богданов (дата, номер протокола заседания кафедры, подпись и.о.зав. кафедрой)

СОГЛАСОВАНО:

Заведующий библиотекой

подпись

С.Н. Козак расшифровка подписи 31.08.2022 лата